## Program

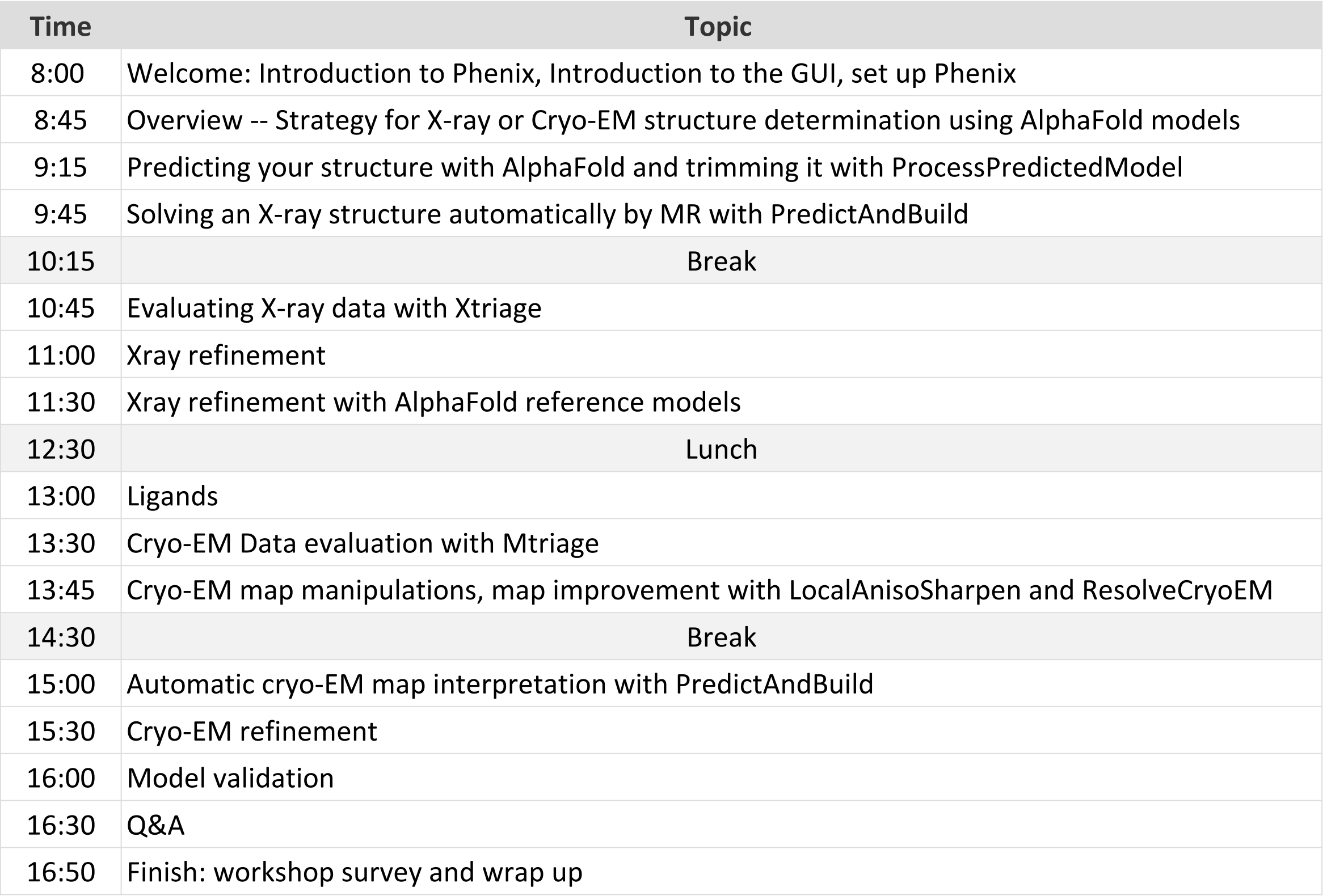

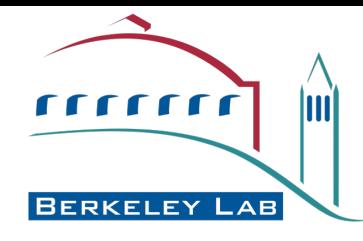

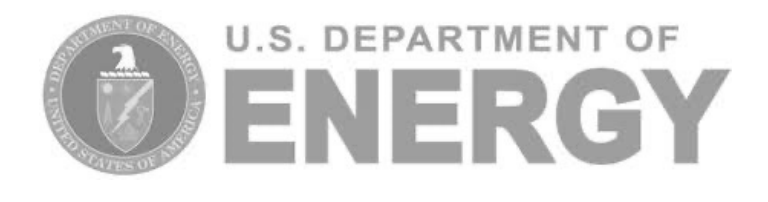

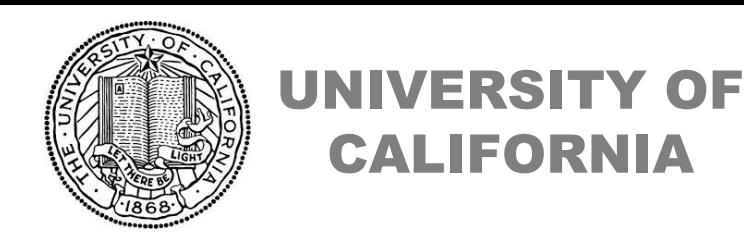

CALIFORNIA

#### *Phenix User Workshop, July 29 2022*

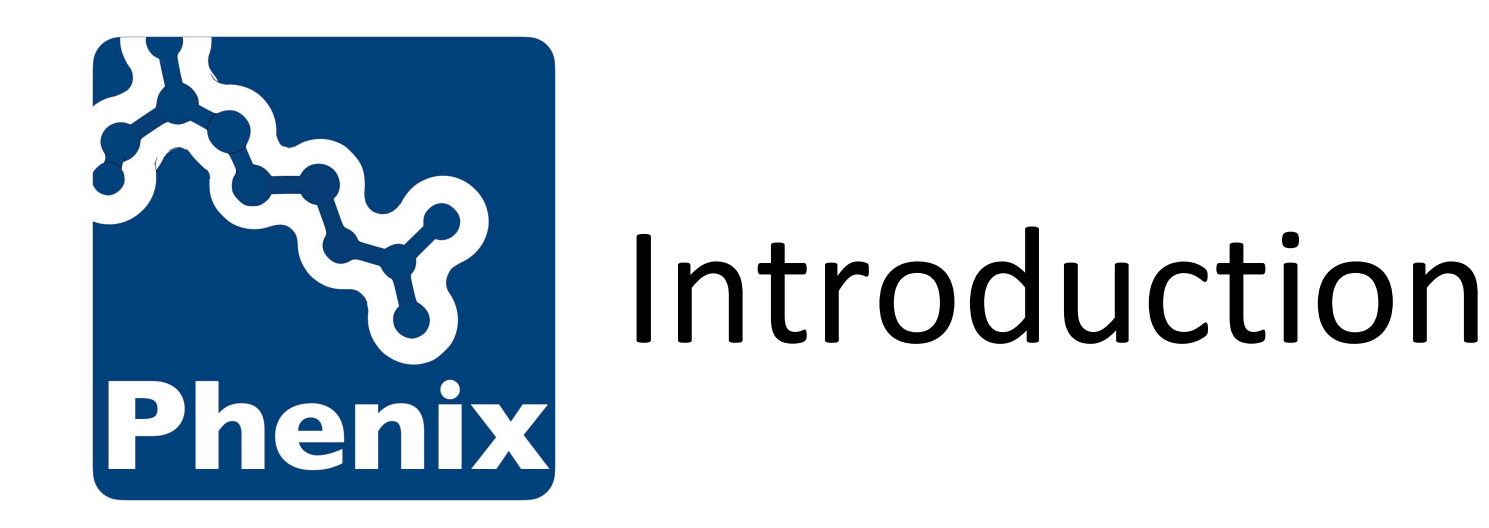

# Dorothee Liebschner Lawrence Berkeley Laboratory

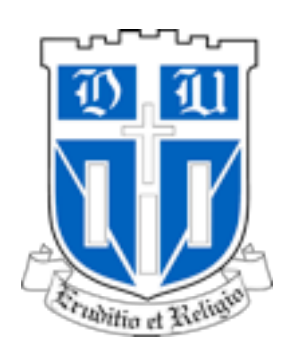

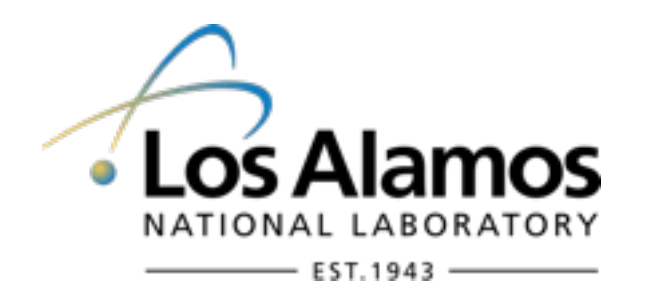

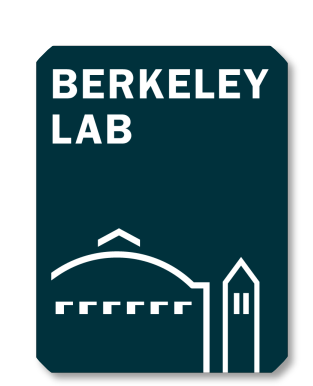

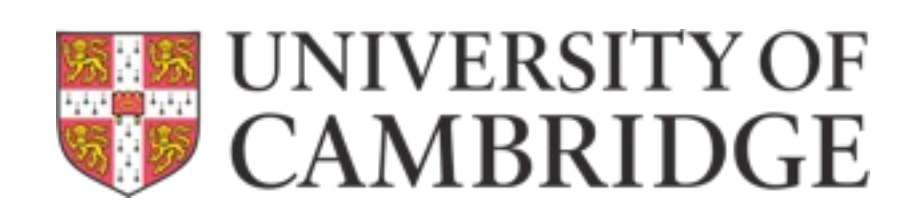

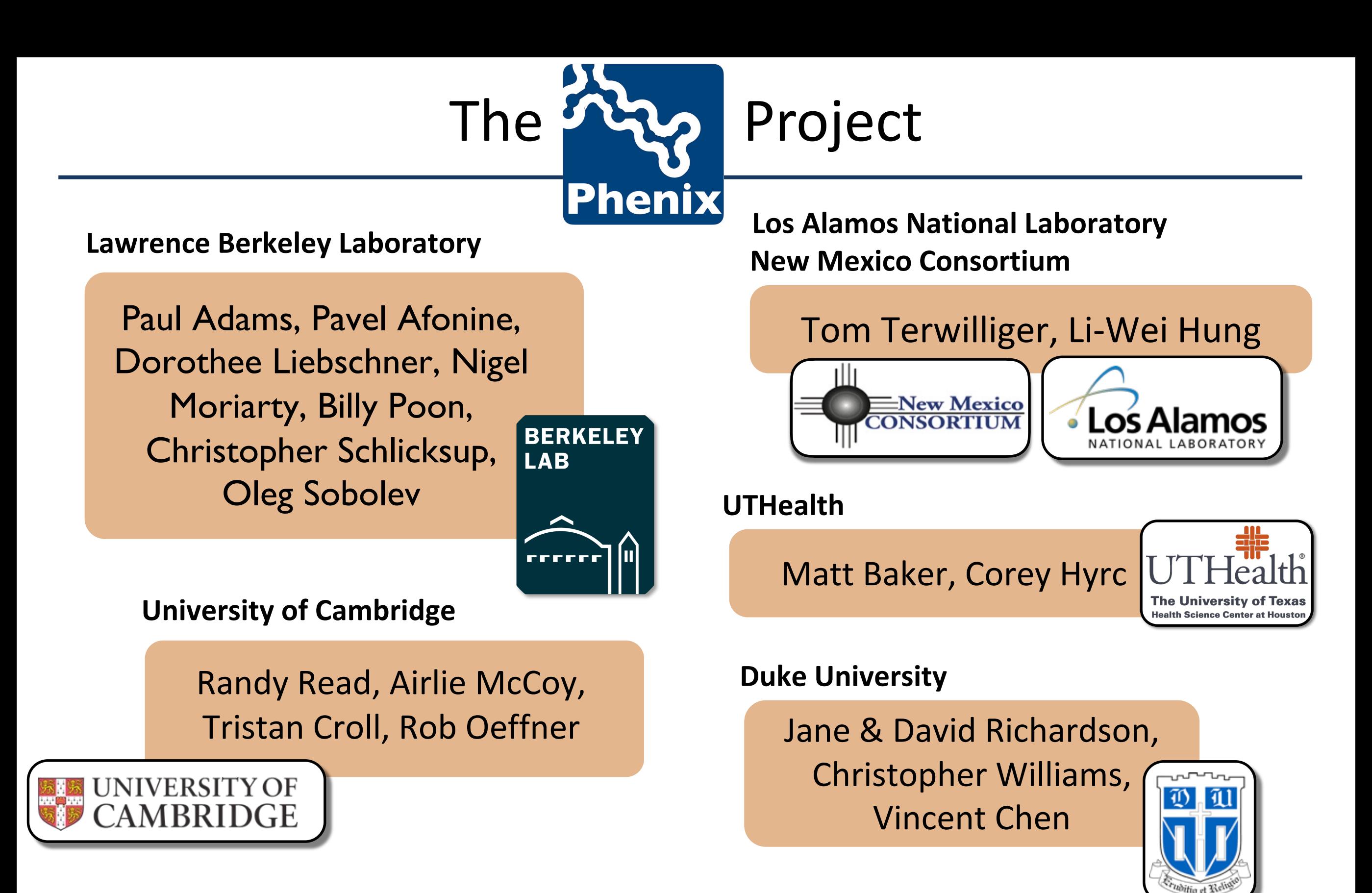

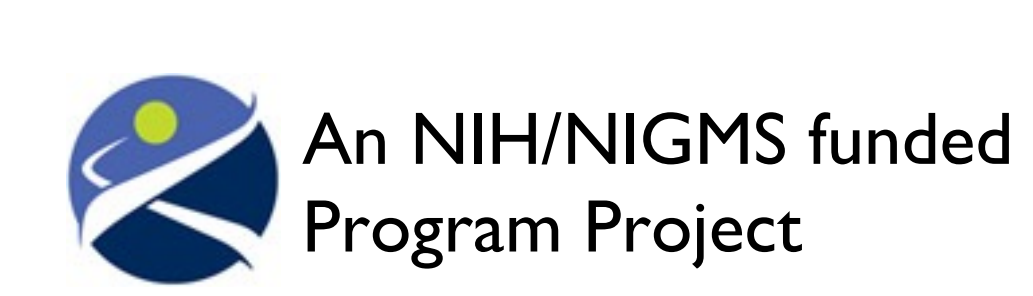

Liebschner D, *et al*., Macromolecular structure determination using X-rays, neutrons and electrons: recent developments in *Phenix*. Acta Cryst. 2019 **D75**:861–877

# *Phenix* - a Structural Biology Hub

We have nucleated the development of new computational methods for structural biology

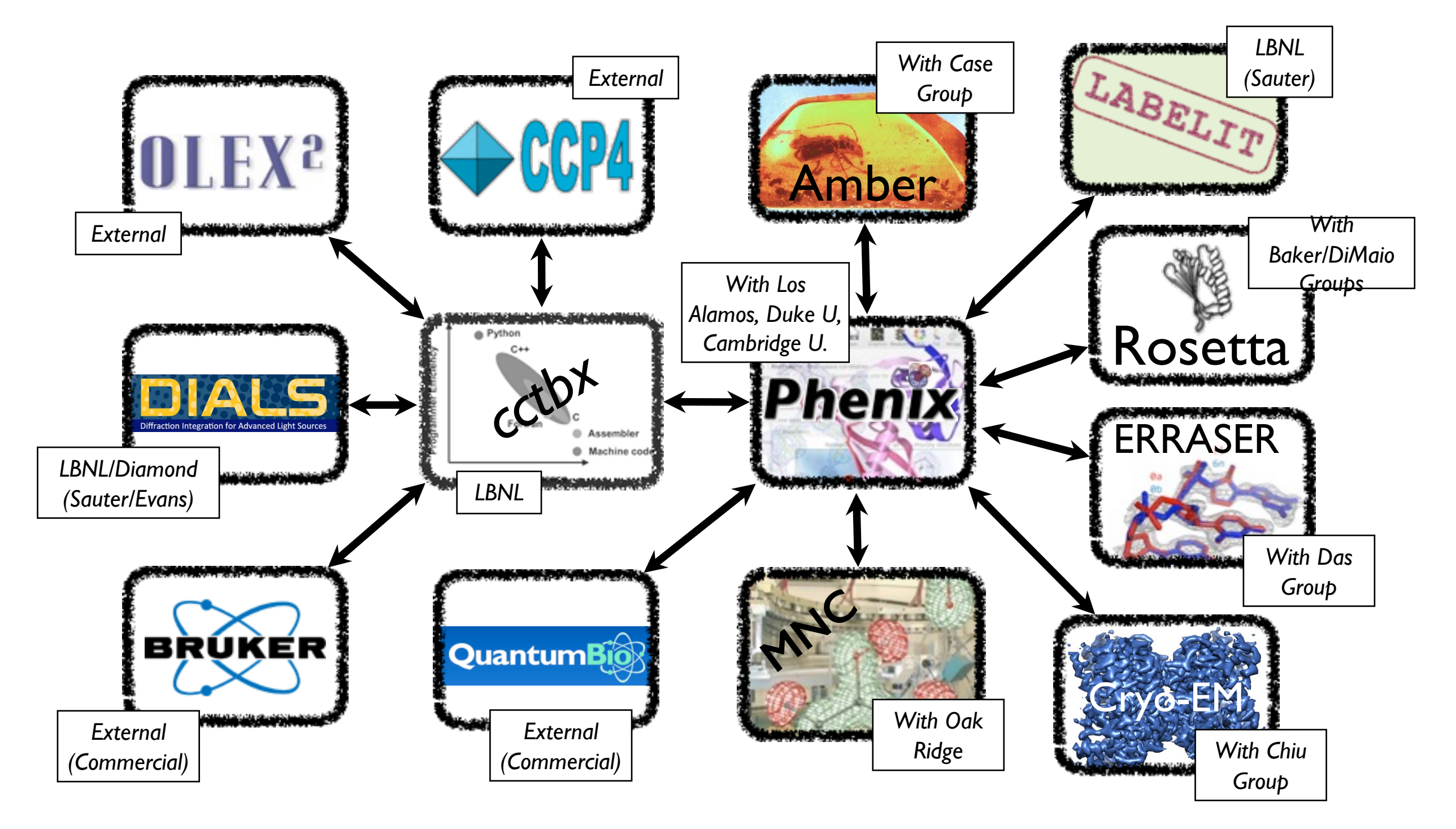

- Package for **automated structure solution**
- Modern programming concepts and new algorithm development
- Designed to be used by **both novices and experienced users**
- Long-term development and **support**
- Why is it called *Phenix*?

**P**ython **H**ierarchical **EN**vironment for **I**ntegrated **X**tallography

### Key Features

#### • **Python**

- $\triangleright$  Easy scripting of repetitive tasks
- $\triangleright$  Enables rapid prototyping and development

#### • **Advanced algorithms**

- $\triangleright$  Experimental phasing
- $\triangleright$  Molecular replacement
- $\triangleright$  Automated model building and rebuilding
- $\triangleright$  Structure refinement and validation
- $\triangleright$  Ligand coordinate and restraint generation
- **Rapid development and bug fixing**

# Tools for Crystallography

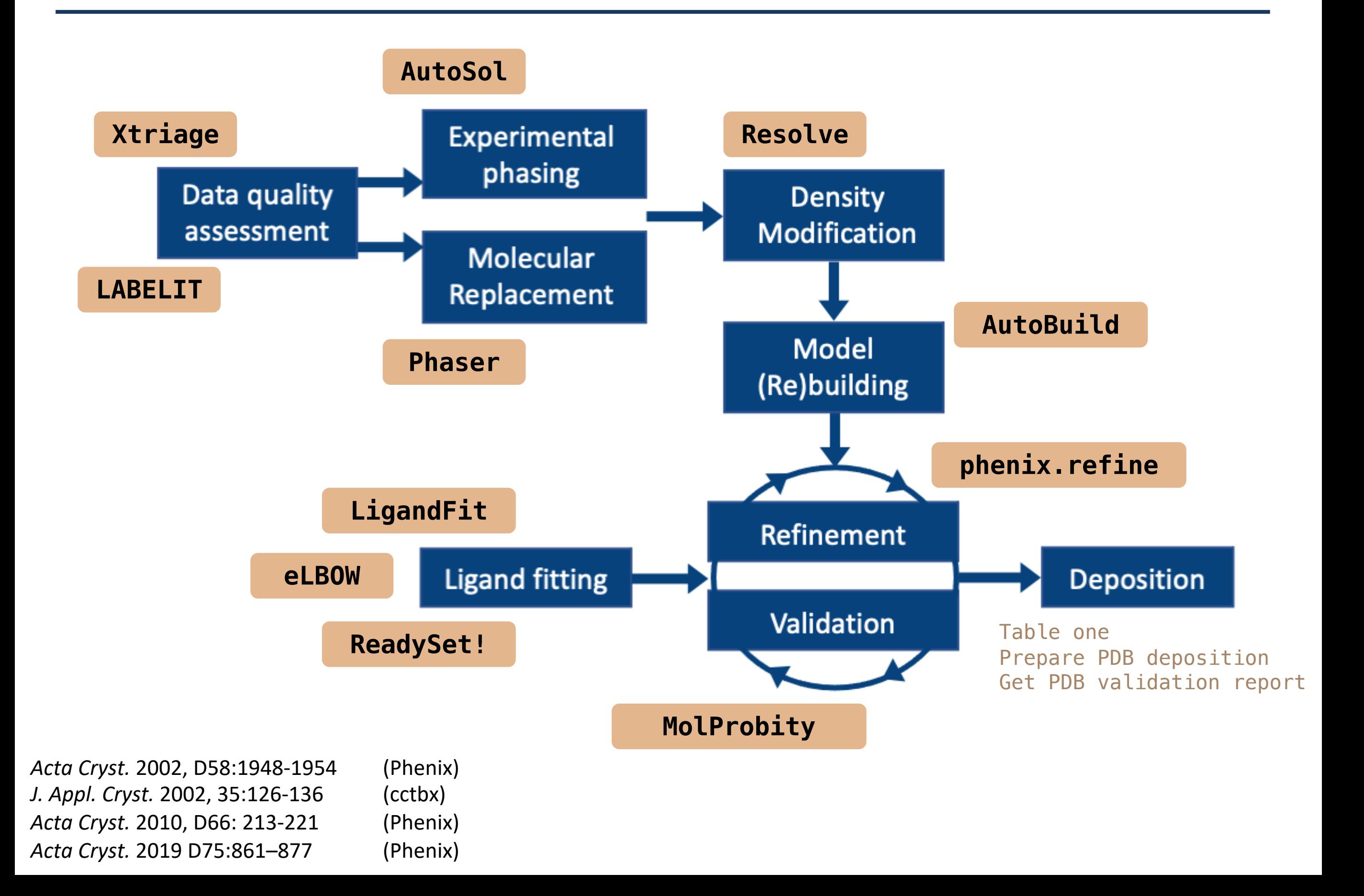

### Tools for Cryo-EM

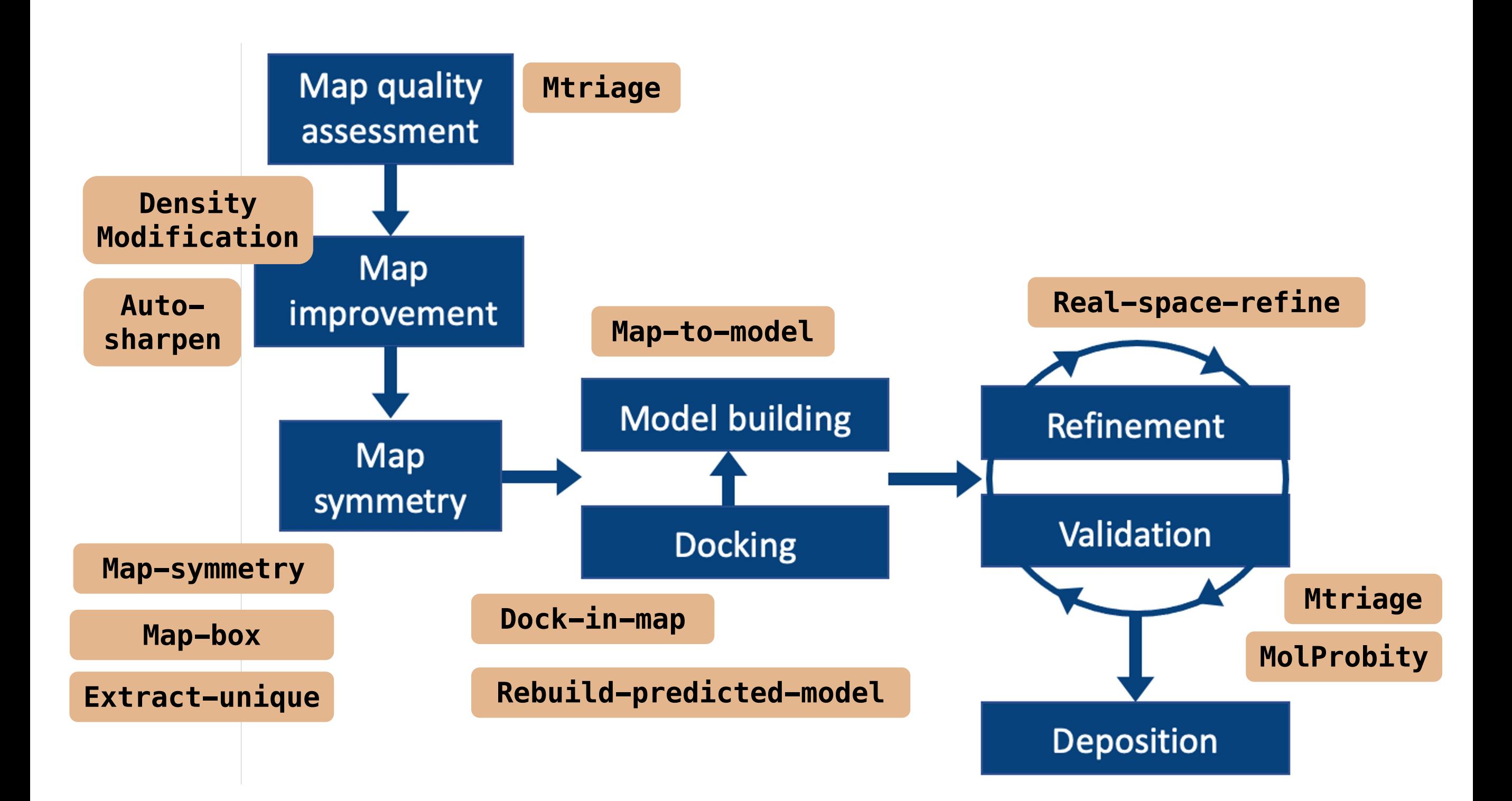

Liebschner et al. (2019). *Acta Cryst D*. **75**, 861–877

#### *Phenix* GUI

#### Central GUI to view job control and launch new jobs

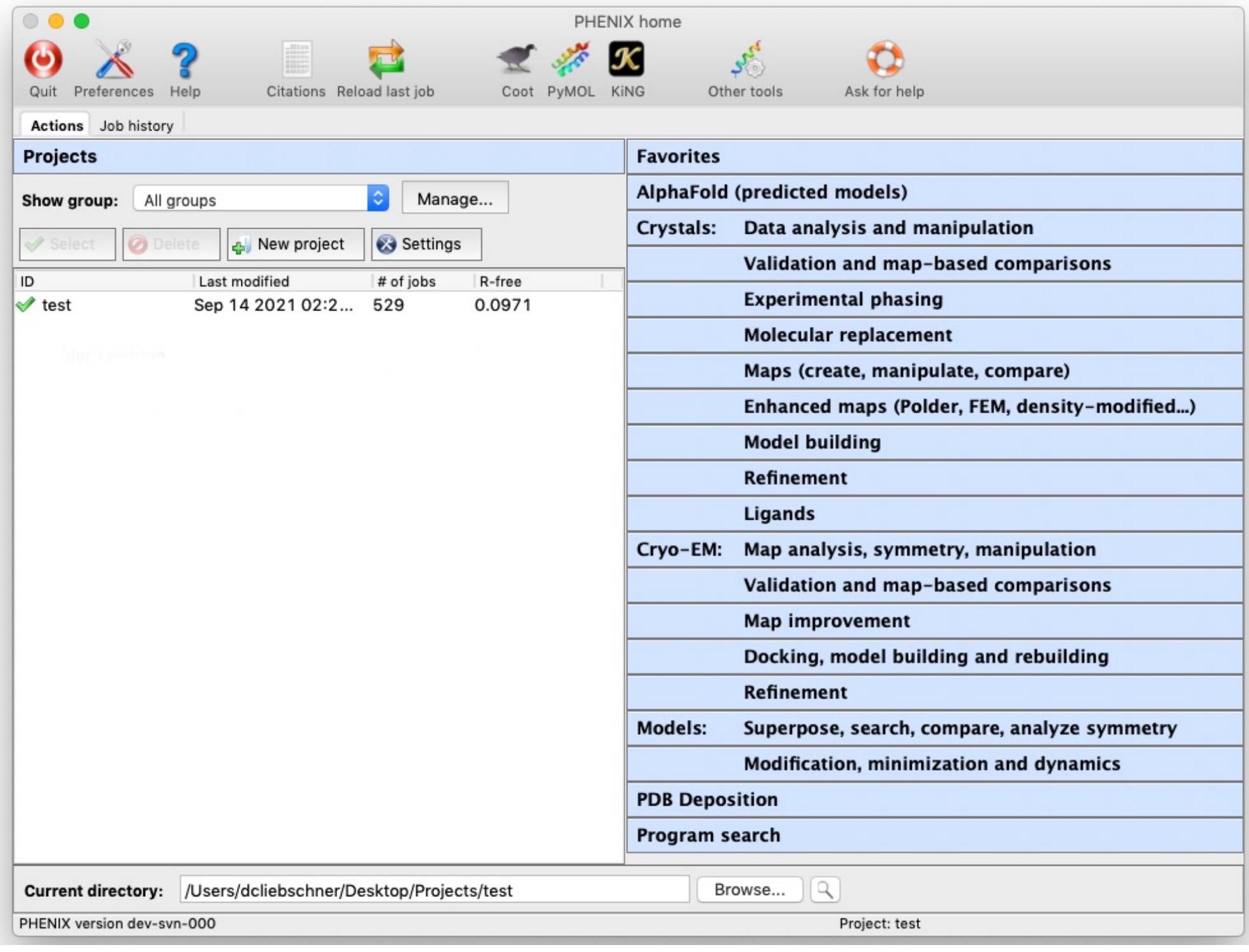

# Coot/PyMOL integration

• Most results can be opened directly in graphics apps

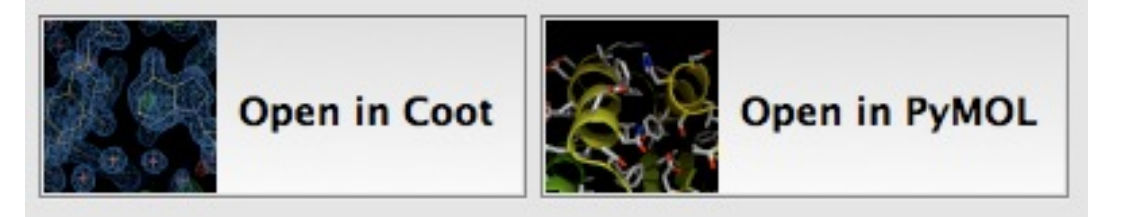

• Any PDB file listed in GUI can also be opened

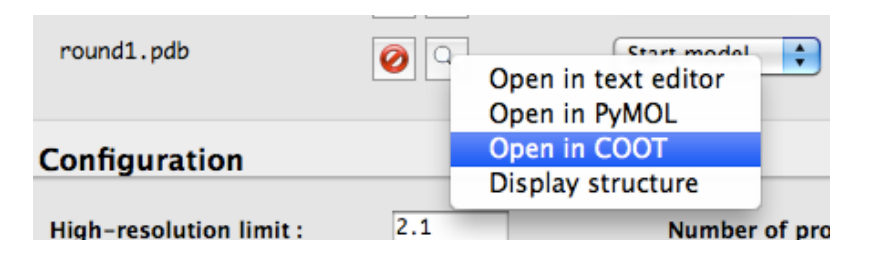

- AutoSol, AutoBuild, and phenix.refine will update Coot continuously while running
- Coot must have Python support (default on Mac)
- Specific paths to executables usually required on Linux Preferences  $\rightarrow$  Graphics  $\rightarrow$  Full path to Coot [...PyMOL]

### Command Line Tools

#### **Run on the terminal**

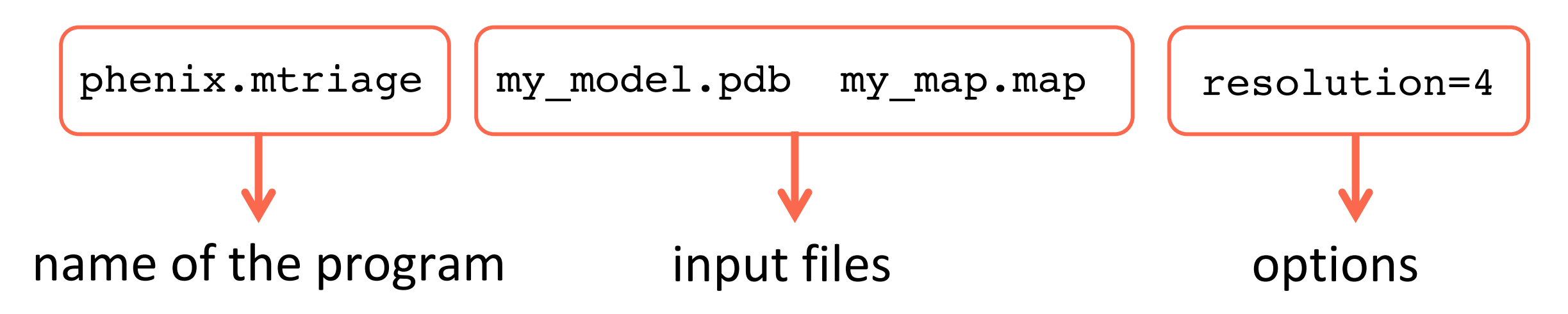

#### **Run in a python script**

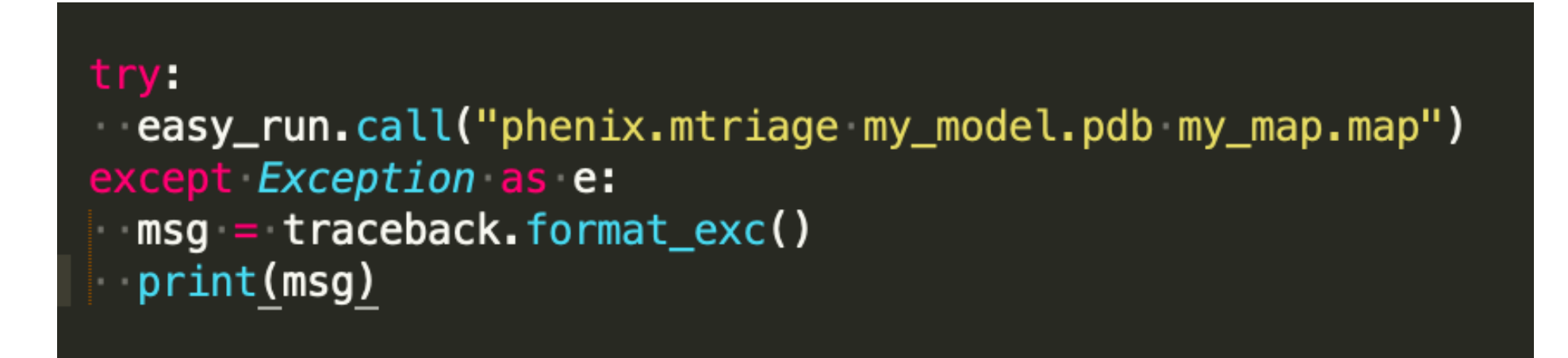

## *Phenix* Availability

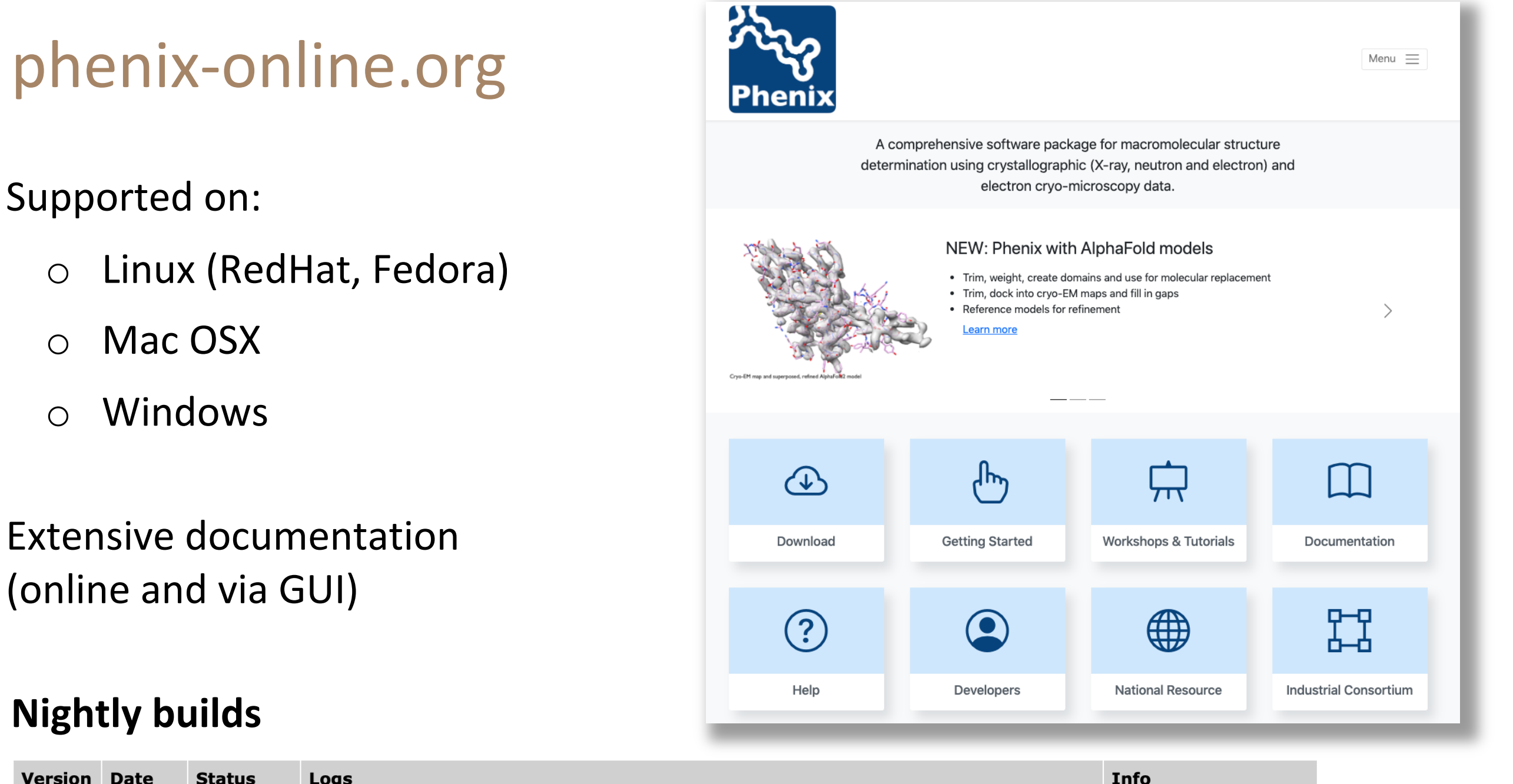

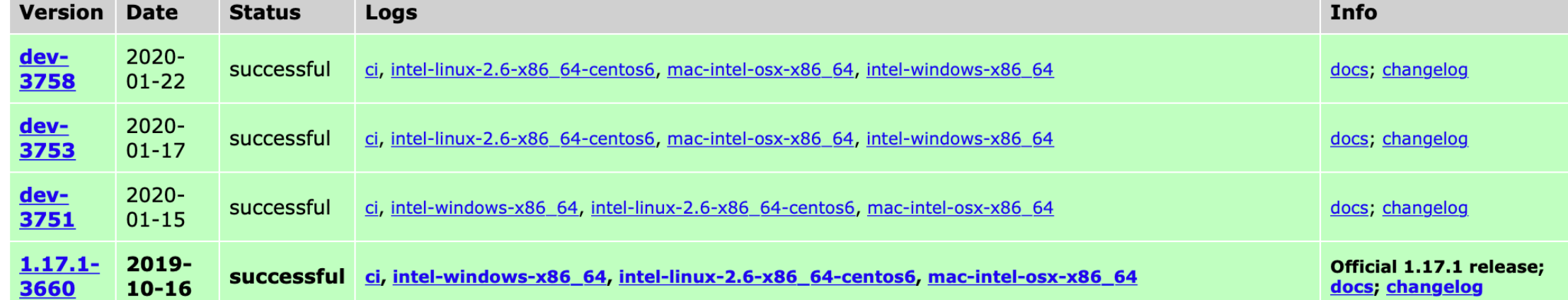

### Video Tutorials

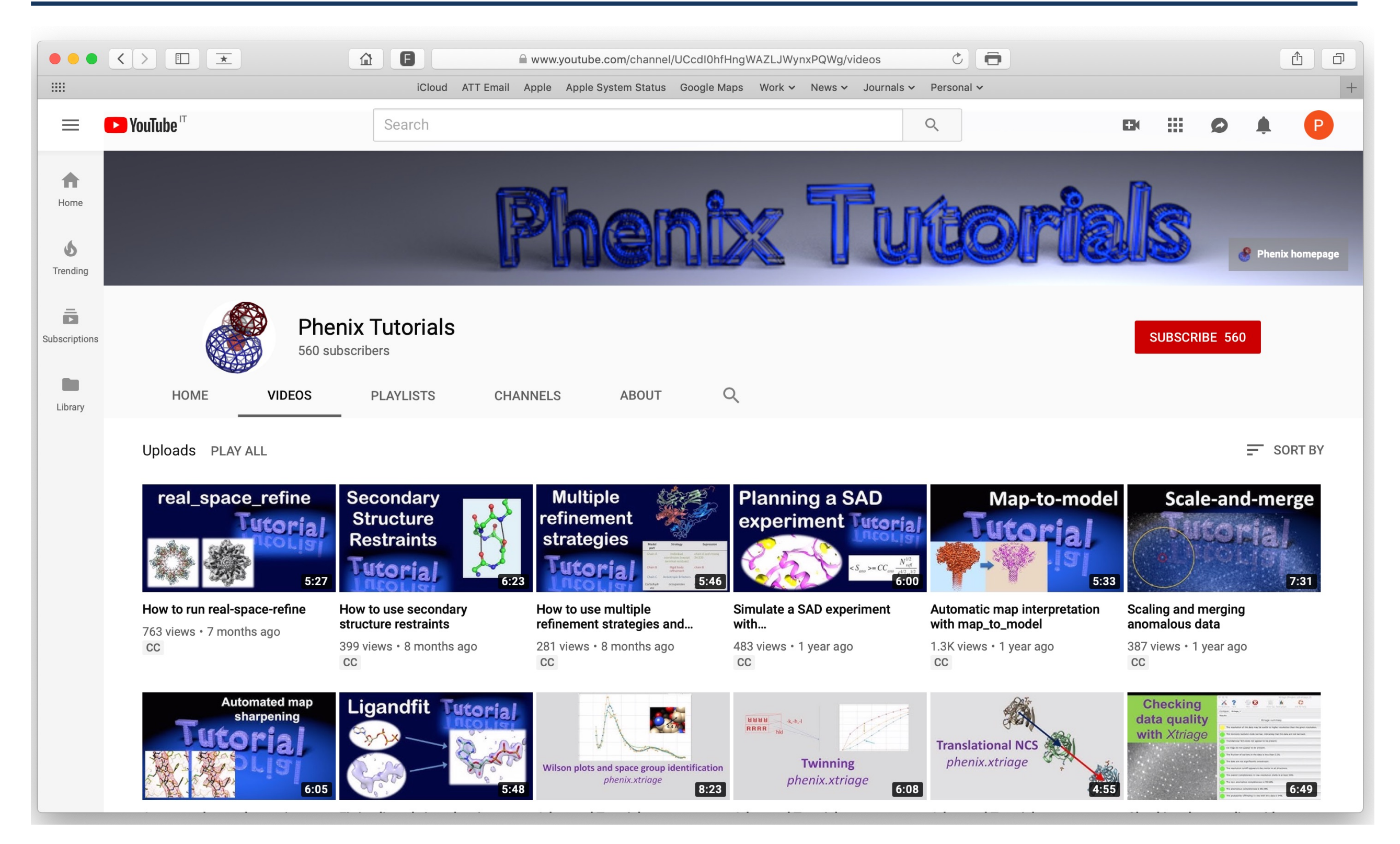

**Dorothee Liebschner**, Nigel Moriarty, Miffy Mifsud, Tom Terwilliger

### Accurate predicted models

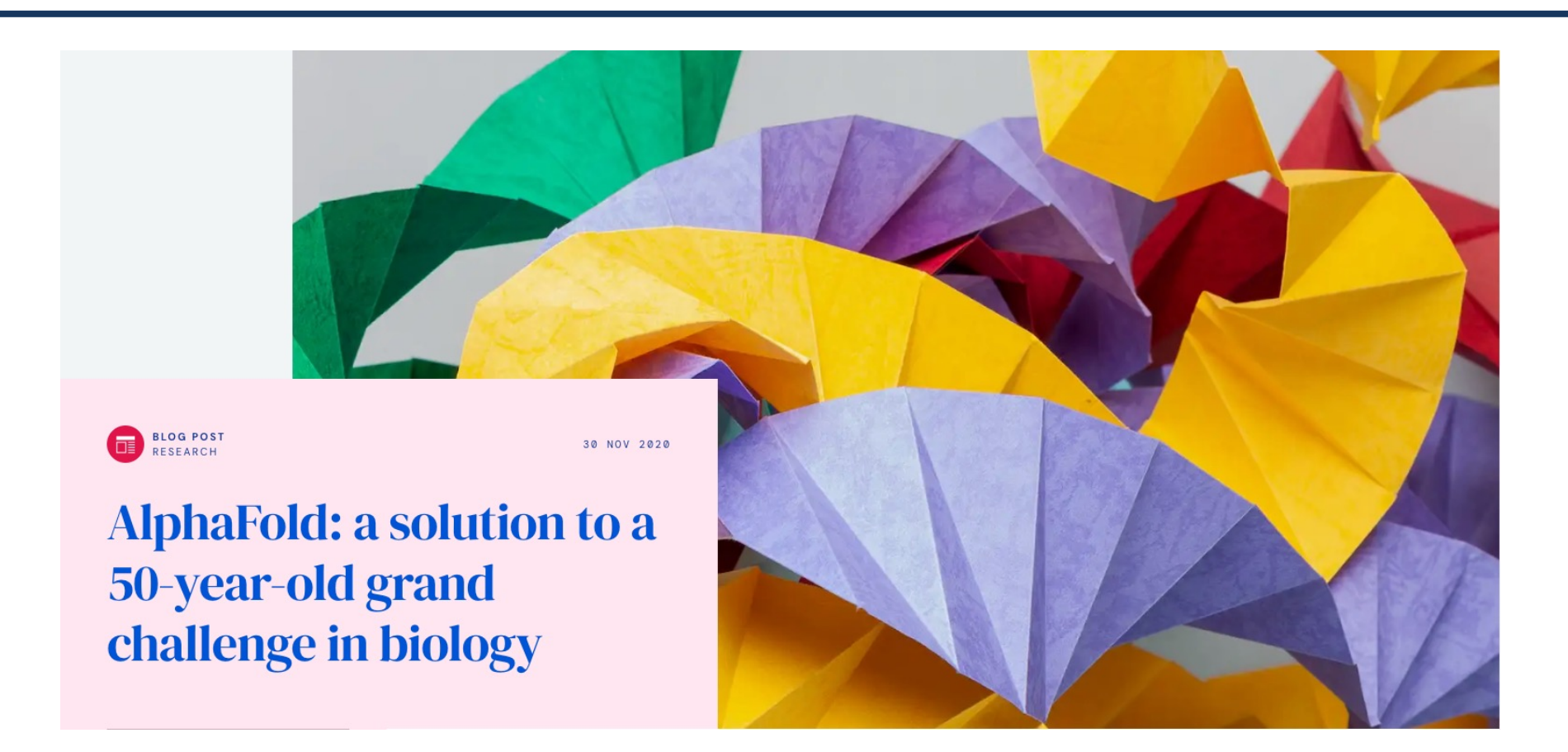

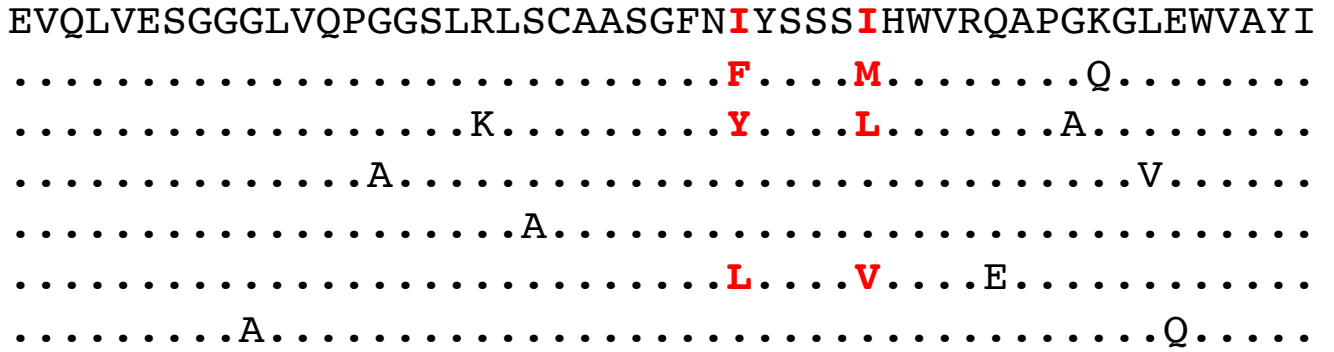

Sequence Multiple sequence alignment 3D prediction

## New tools for predicted models in Phenix

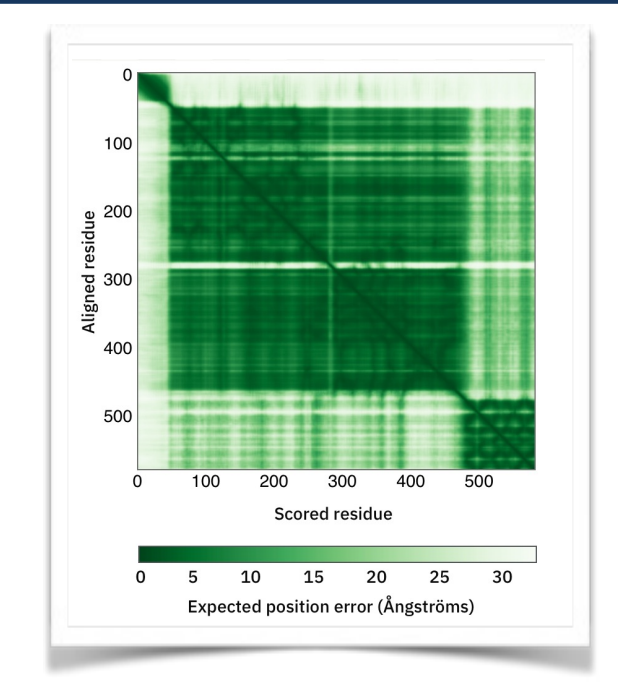

Process predicted model Dock\_predicted\_model Rebuild predicted model

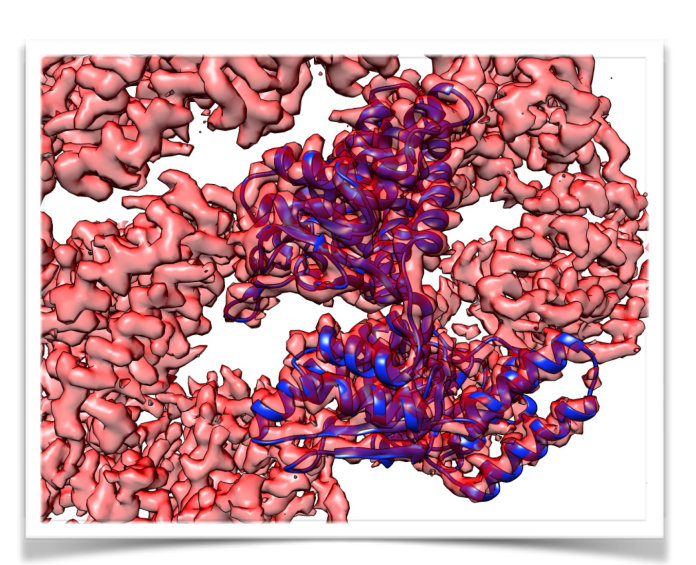

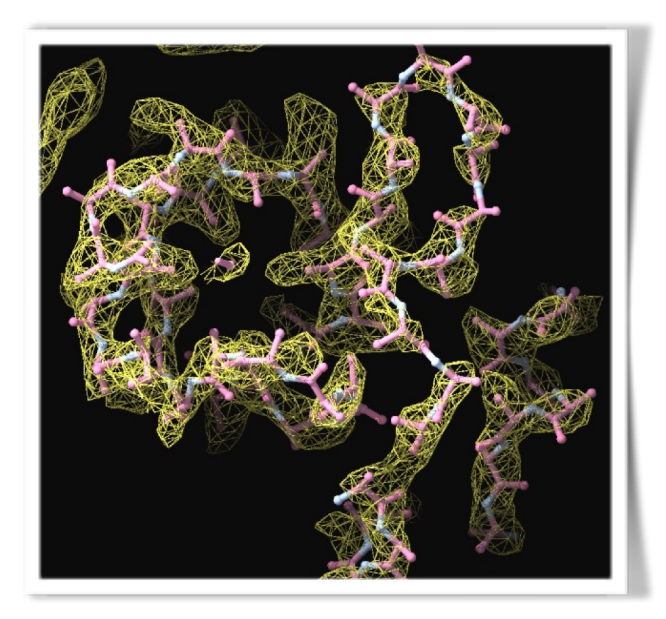

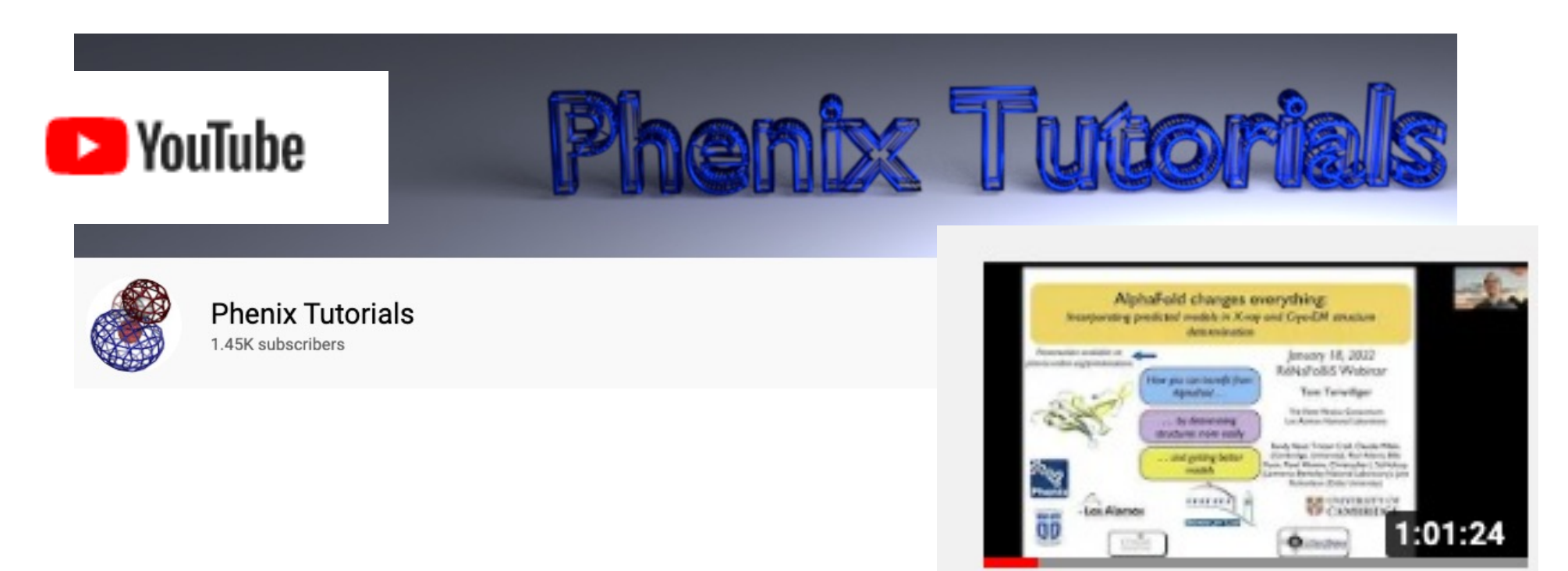

Tom Terwilliger: AlphaFold changes everything

### Acknowledgements

#### **Berkeley Laboratory**

Pavel Afonine, Youval Dar, Nat Echols, Jeff Headd, Richard Gildea, Ralf Grosse-Kunstleve, Dorothee Liebschner, Nigel Moriarty, Nader Morshed, Billy Poon, Ian Rees, Nicholas Sauter, Oleg Sobolev, Peter **Zwart** 

#### **Los Alamos Laboratory/New Mexico Consortium**

Tom Terwilliger, Li-Wei Hung

#### **Baylor College of Medicine** Matt Baker

#### **Cambridge University**

Randy Read, Airlie McCoy, Gabor Bunckozi, Tristan Croll, Rob Oeffner, Kaushik Hatti, Massimo Sammito, Duncan Stockwell, Laurent Storoni

#### **Duke University**

Jane Richardson & David Richardson, Ian Davis, Vincent Chen, Jeff Headd, Chris Williams, Bryan Arendall, Bradley Hintze, Laura Murray

**UC San Francisco** Ben Barad, Yifan Cheng, Jaime Fraser

**University of Washington** Frank DiMaio, Ray Wang, David Baker

#### **Oak Ridge National Laboratory** Marat Mustyakimov, Paul Langan

**Other Collaborators** Corey Hryc, Zhao Wang, Wah Chiu Pawel Janowski, David Case Dale Tronrud, Donnie Berholz, Andy Karplus Alexandre Urzhumtsev & Vladimir Lunin Garib Murshudov & Alexi Vagin Paul Emsley, Bernhard Lohkamp, Kevin Cowtan David Abrahams Phenix Testers & Users

#### **Funding**

- NIH/NIGMS: P01GM063210, P50GM062412, P01GM064692, R01GM071939
- PHENIX Industrial Consortium
- Lawrence Berkeley Laboratory

## Program

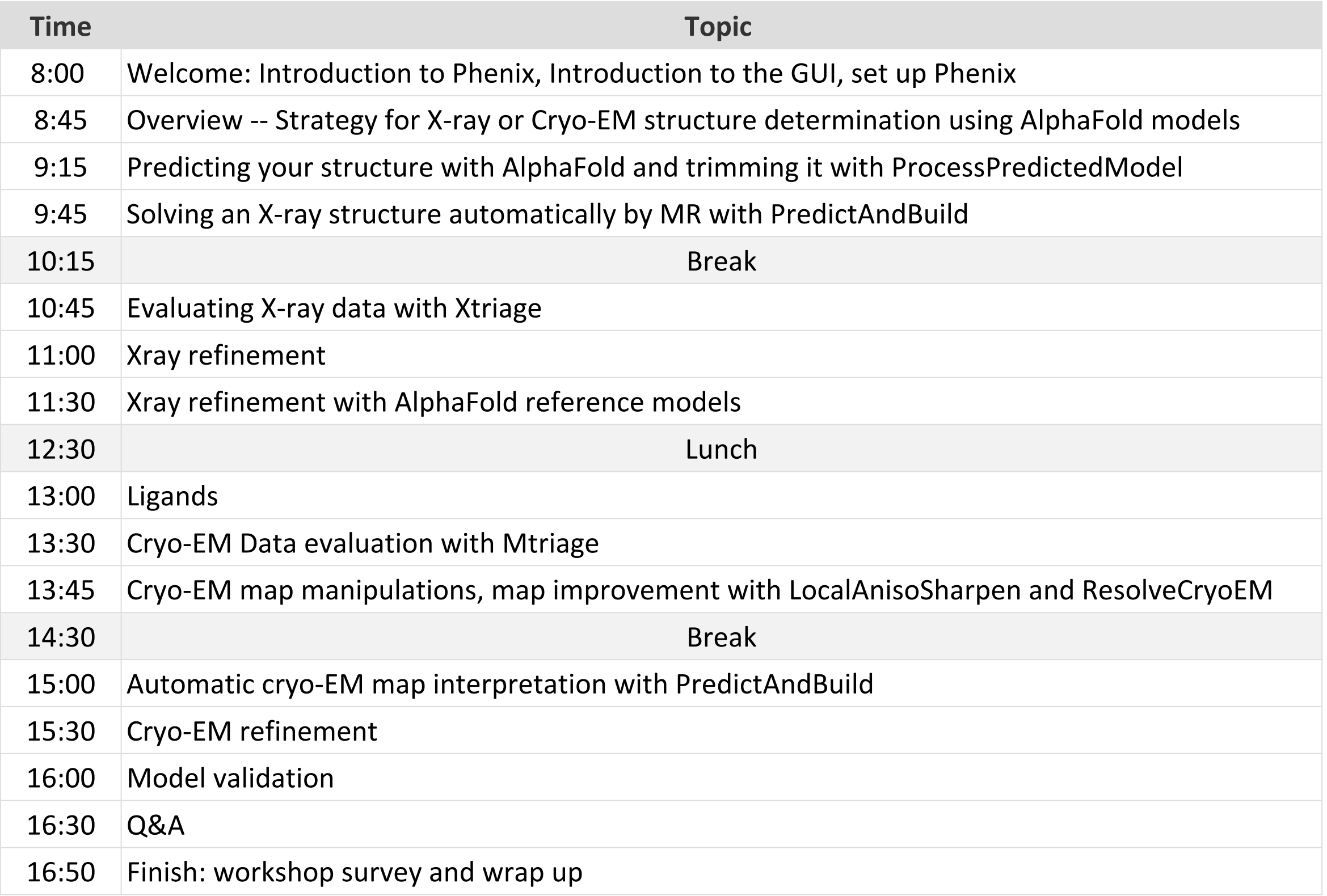